## **Алгоритмы с разветвлениями для обработки величин**

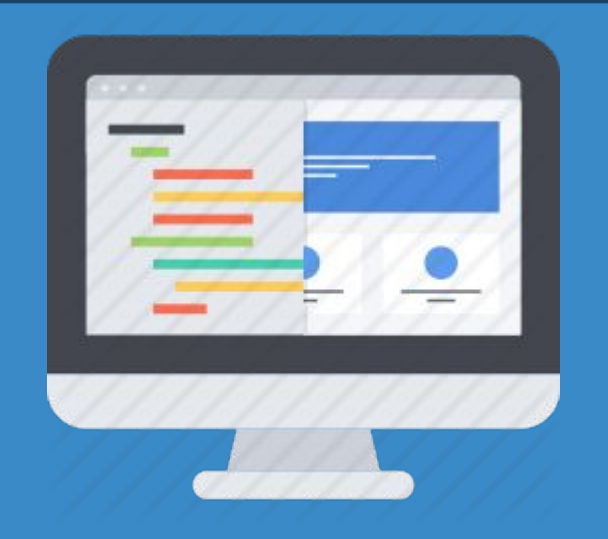

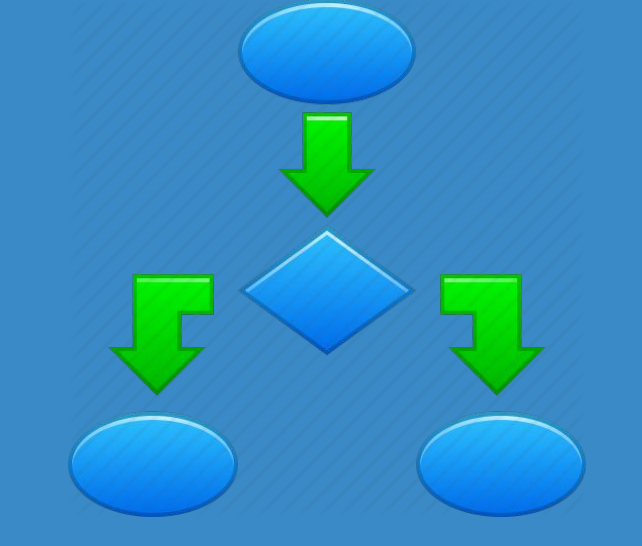

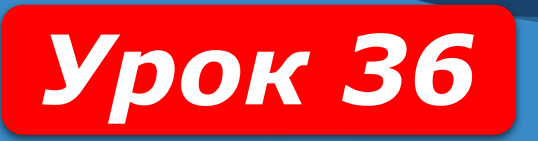

**8** 

**HUPOPMATURA** 

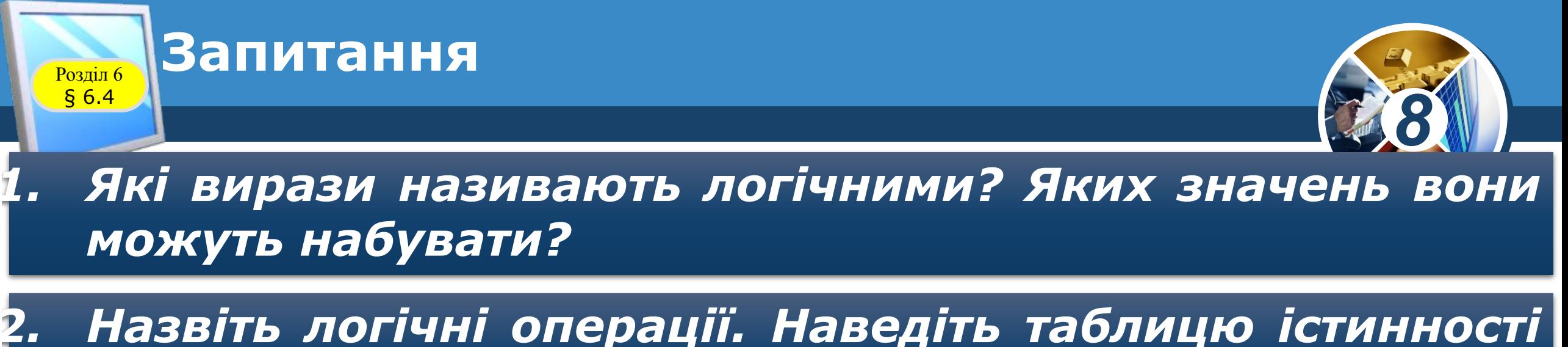

*для кожної з них.*

*3. Що таке розгалуження? Які види розгалуження ви знаєте? Чим вони різняться між собою?*

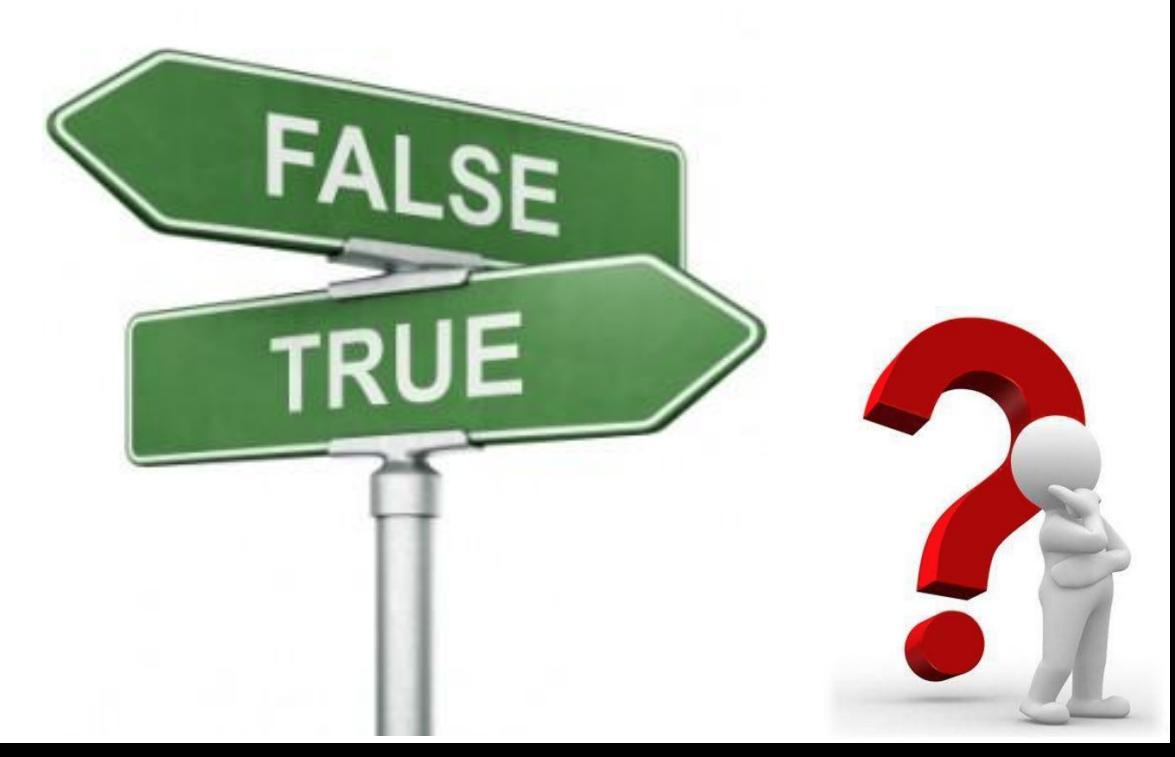

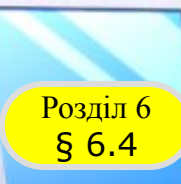

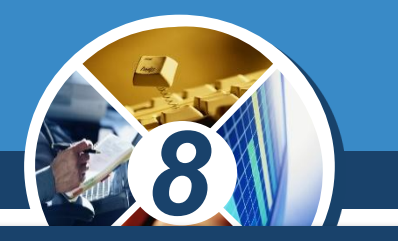

*Ви вже знаєте, що алгоритми можуть містити розгалуження. Ви також знаєте, що розгалуження як фрагмент алгоритму починається з команди перевірки умови і результатом виконання цієї команди може бути:*

# *Істина (Так, true) Хиба (Ні, false)*

*І залежно від результату виконання цієї команди будуть виконуватися ті чи інші команди.*

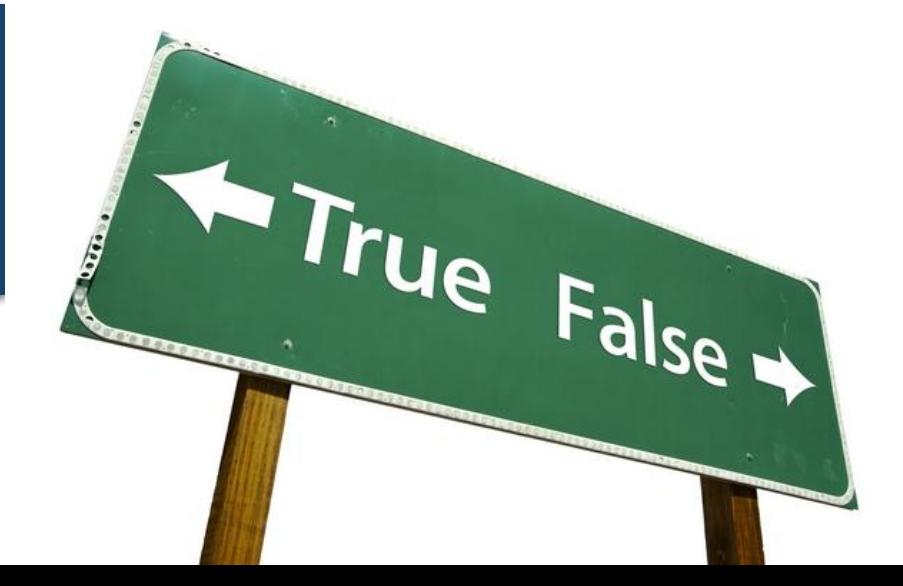

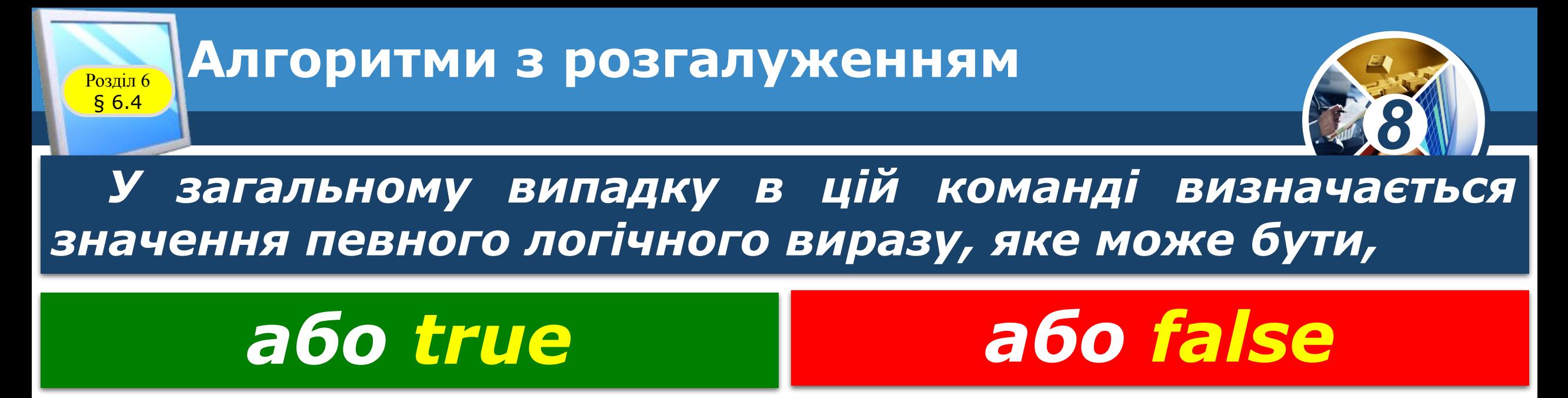

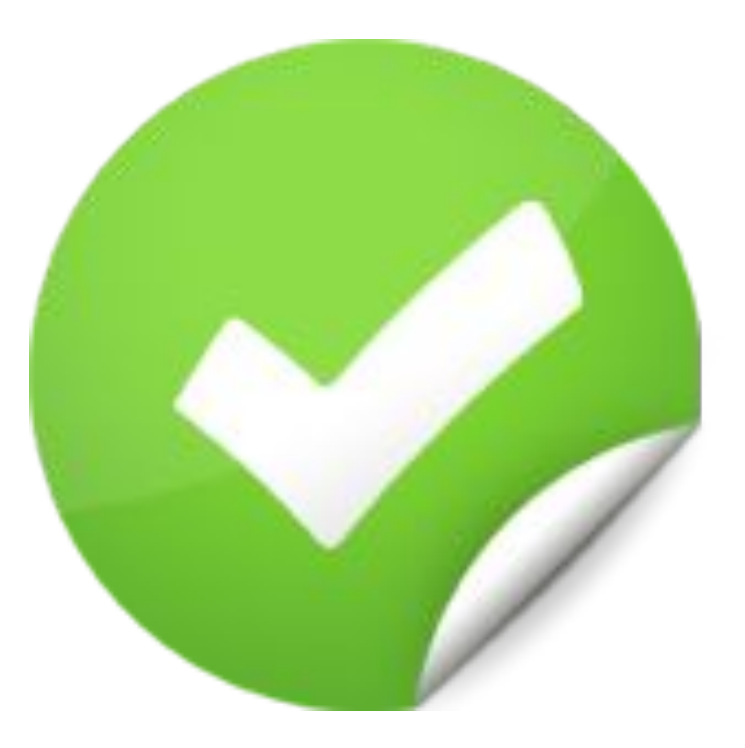

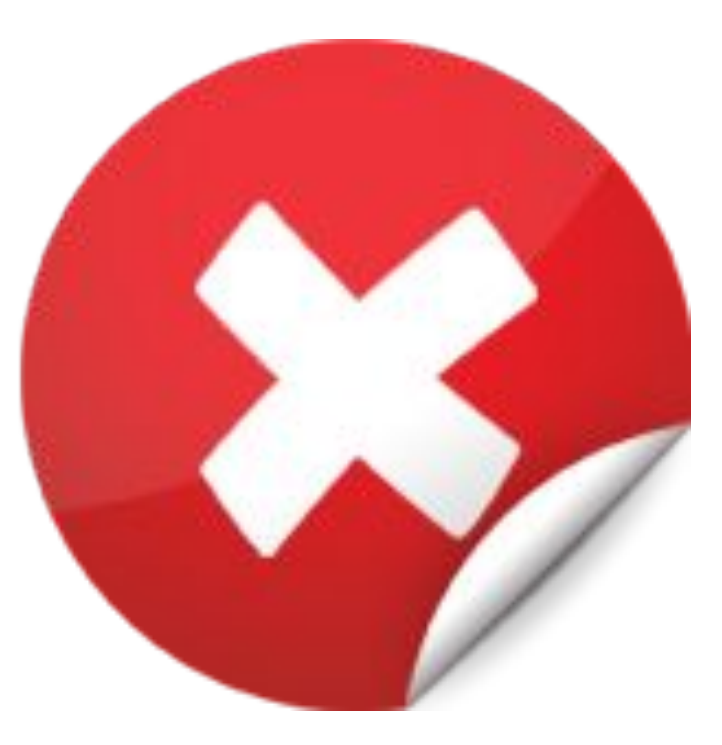

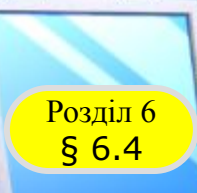

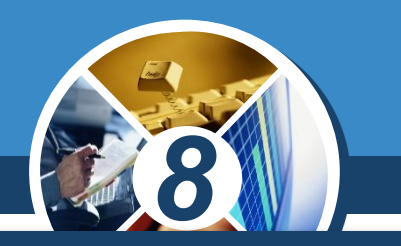

#### *У загальному випадку блок-схеми розгалужень мають такий вигляд:*

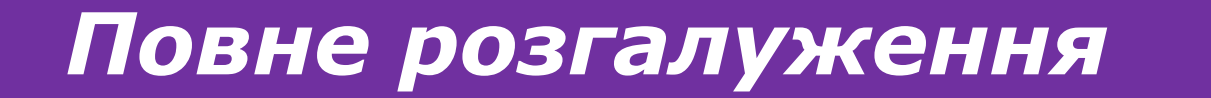

### *Повне розгалуження Неповне розгалуження*

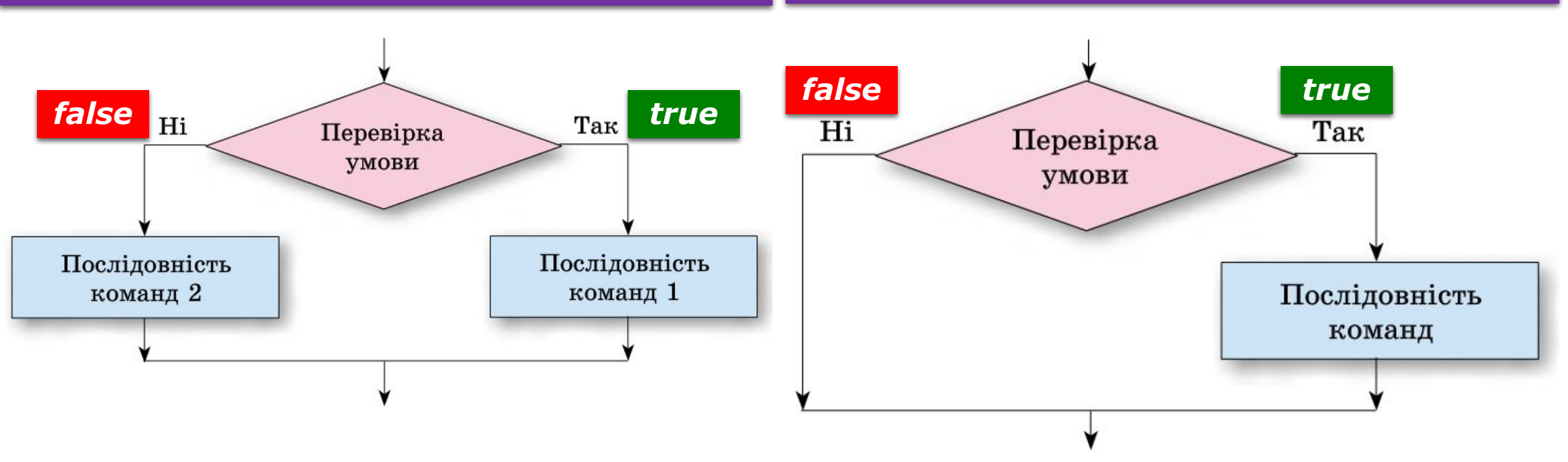

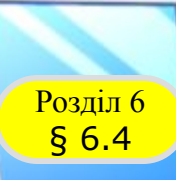

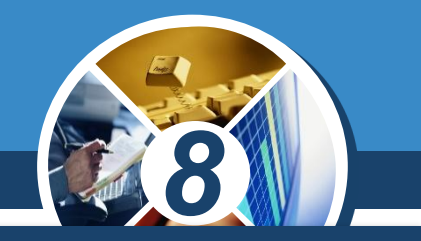

*Команда повного розгалуження в мові програмування Object Pascal має такий загальний вигляд:*

```
if<логічний вираз>
Then begin
<послідовність команд 1>
 end
Else begin
<послідовність команд 2>
 end;
```
*(англ. if - якщо, then - тоді, else - інакше).*

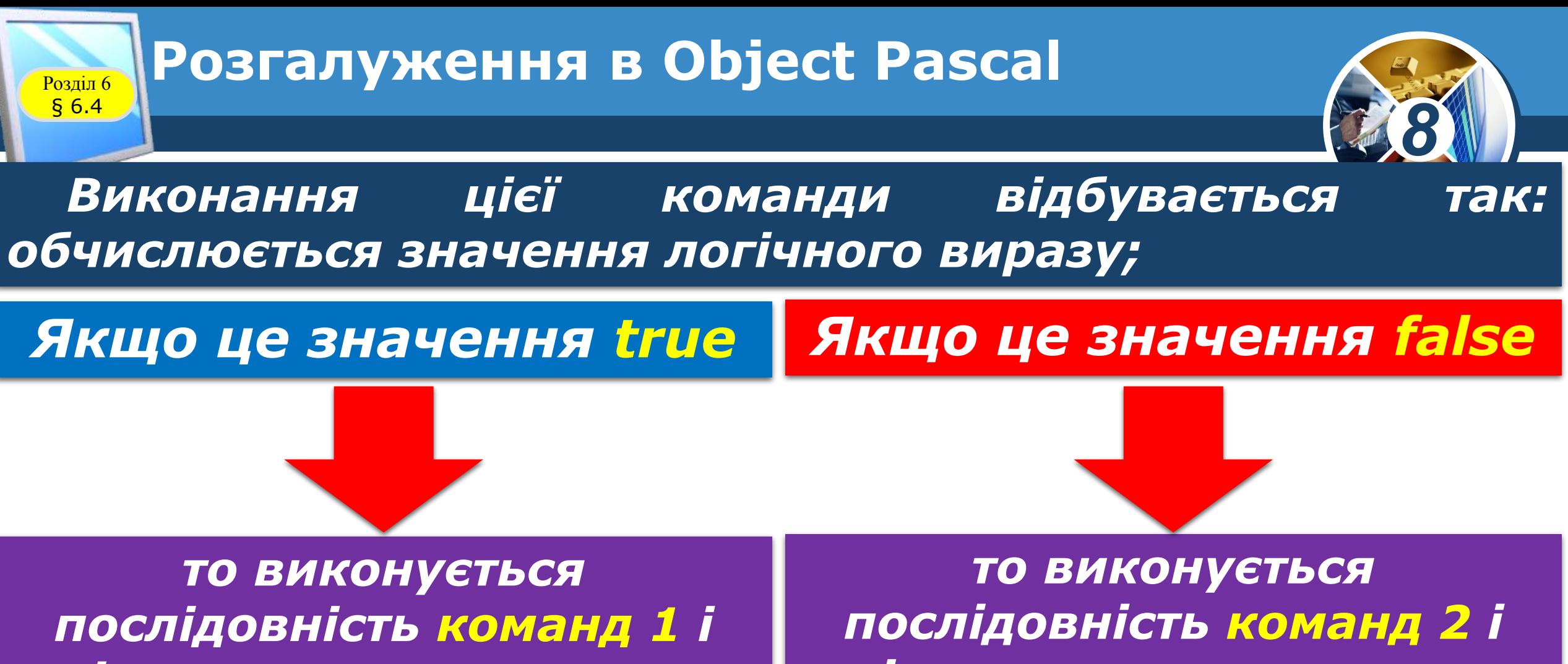

*після цього виконується команда, наступна за розгалуженням*

*після цього виконується команда, наступна за розгалуженням.*

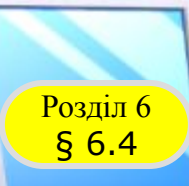

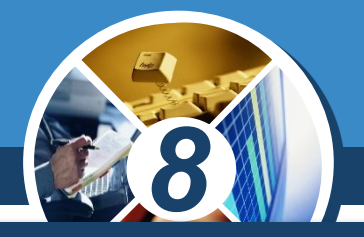

*Є в Object Pascal і команда неповного розгалуження:*

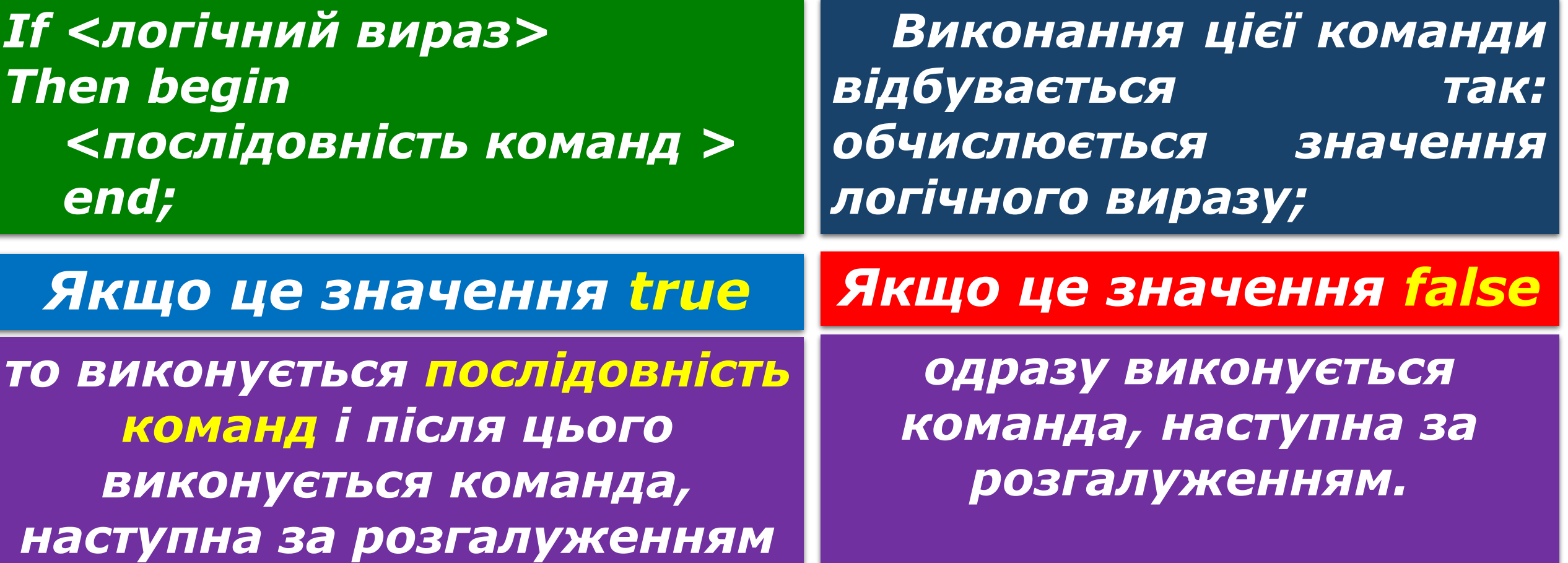

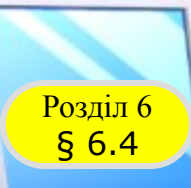

# *8*

#### *Звертаємо вашу увагу:*

*якщо після ключових слів Then і Else слідує тільки по одній команді, то операторні дужки begin і end можна не ставити;*

*перед Else ставити крапку з комою не можна.*

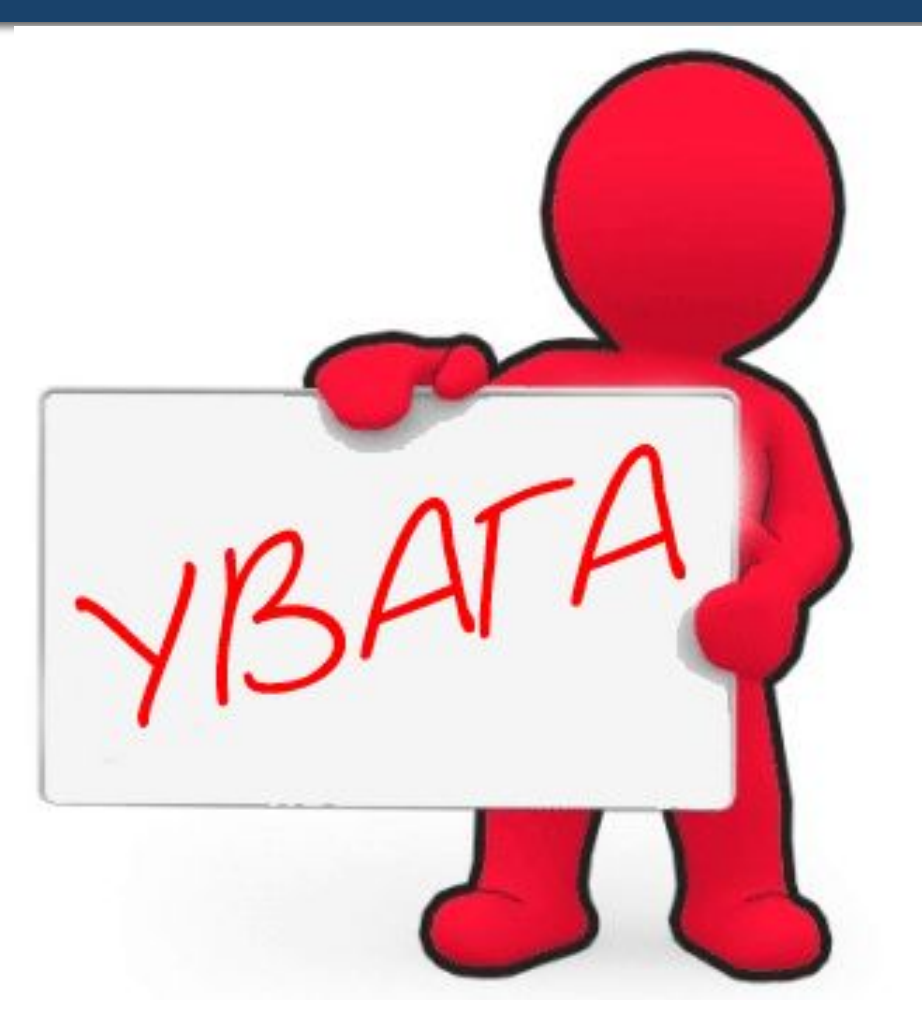

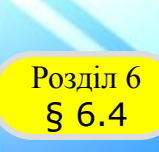

Й.Я. Ривкінд, Т.І. Лисенко, и.я. Ривкінд, Т.І. Лисенко,<br>Л.А. Чернікова, В.В. Шакотько

**НФОРМАТИКА** 

#### **Працюємо за комп'ютером**

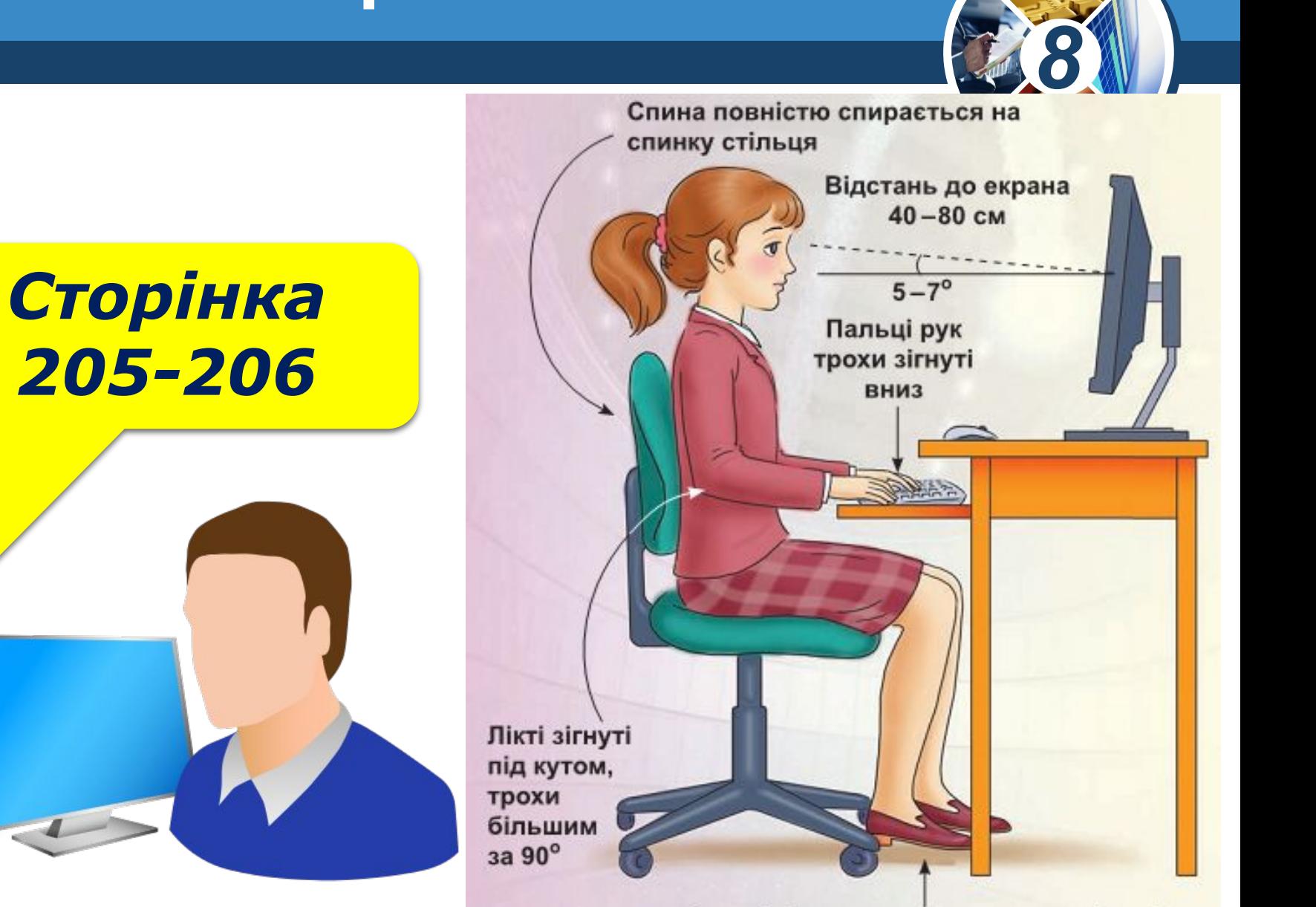

Ступні ніг розташовуються на підлозі або на спеціальній підставці